# Internet Measurement and Data Analysis (11)

Kenjiro Cho

2015-01-14

Class 10 Anomaly detection and machine learning (12/22)

- ▶ Anomaly detection
- ▶ Machine Learning
- ▶ SPAM filtering and Bayes theorem
- ▶ exercise: naive Bayesian filter
- ▶ **the final report**

# today's topics

Class 11 Data Mining

- ▶ Pattern extraction
- $\blacktriangleright$  Classification
- ▶ Clustering
- $\blacktriangleright$  privacy issues
- ▶ exercise: clustering

# data mining

 $\blacktriangleright$  huge volume of data

- $\blacktriangleright$  difficult to handle with traditional methods
- ▶ need to extract information hidden in data that is not readily evident
- ▶ Data Mining
	- $\blacktriangleright$  huge volume, multi-dimensional diverse data, non-trivial distributions
	- ▶ methods often derived from ideas in machine learning, AI, pattern recognition, statistics, database, signal processing
- ▶ data processing becomes practical by growing computing power (e.g., cloud computing)

# Data Mining methods

definition: non-trivial extraction of implicit, previously unknown and potentially useful information from data

- ▶ pattern extraction: find existing models and patterns in data
	- $\triangleright$  correlation
	- ▶ time-series
- $\triangleright$  classification: automatically create new classes that do not exist in the original data
	- ▶ rule-based methods
	- ▶ naive Bayesian filter
	- $\blacktriangleright$  neural networks
	- ▶ support vector machine (SVM)
	- ▶ dimensionality reduction (e.g., PCA)
- $\triangleright$  clustering: compute the distance (or similarity) between data points and group them
	- ▶ distance based, density based, graph based
	- ▶ k-means, DBSCAN
- $\triangleright$  anomaly detection: find deviation from normal state using statistical methods
	- $\blacktriangleright$  univariate, multivariate
	- $\triangleright$  outlier detection

# clustering

important technique for classifying data with complex relationship

compute the distance (or similarity) of variables to make them into groups

- $\blacktriangleright$  to classify and understand data
- $\blacktriangleright$  to summarize data

various applications

- ▶ business: grouping customers for marketing purposes
- ▶ meteorology: finding patterns in complex weather data
- $\triangleright$  biology: classifying genes and proteins
- ▶ medical science and pharmacy: complex relationship of symptoms and effects

# clustering methods

- ▶ partitional clustering
	- ▶ k-means method
- $\blacktriangleright$  hierarchical clustering
	- ▶ MST method
	- ▶ DBSCAN method

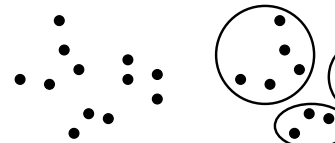

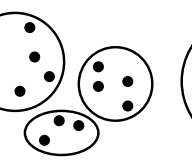

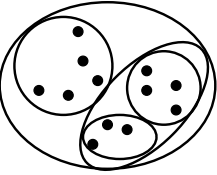

original points partitional clustering hierarchical clustering

# k-means method

- $\blacktriangleright$  partitional clustering
- ▶ specify the number of cluster, *k*
- $\triangleright$  basic algorithm is simple
	- $\triangleright$  each cluster has centroid (usually mean)
	- ▶ assign each object to the closest cluster
	- ▶ repeat re-computation of centroids and cluster assignments
- $\blacktriangleright$  limitations
	- $\blacktriangleright$  need to specify the number of clusters,  $k$ , beforehand
	- $\triangleright$  sensitive to the selection of initial points
	- ▶ clusters are supposed to have similar sizes and densities, and a round shape
	- $\blacktriangleright$  sensitive to outliers

basic k-means algorithm:

- 1: select k points randomly as the initial centroids
- 2: **repeat**
- 3: form k clusters by assigning all points to the closest centroid
- 4: recompute the centroid of each cluster
- 5: **until** the centroids don't change

# hierarchical clustering

- ▶ generate clusters using a tree structure
	- $\triangleright$  the cluster structure can be explained by the tree
- ▶ no need to specify the number of clusters beforehand
- $\blacktriangleright$  2 approaches
	- $\triangleright$  agglomerative: start with data points as individual clusters, and repeat merging the closest clusters
	- ▶ divisive: start with one all-inclusive cluster, and repeat splitting clusters

# MST clustering

Minimum Spanning Tree clustering

- divisive hierarchical clustering
- start with an arbitrary point, and create MST
- $\triangleright$  repeat dividing clusters by removing the longest edge

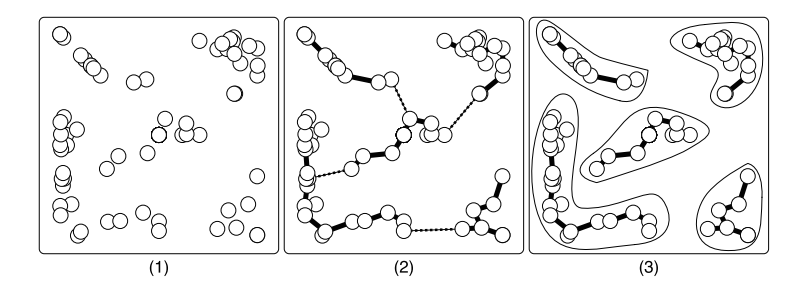

# DBSCAN

Density-Based Spatial Clustering

- $\triangleright$  density-based: combine data points within the specified distance
- ▶ can extract arbitrary (non-round) shapes of clusters
- $\triangleright$  robust against noise and outliers
- $\blacktriangleright$  distance threshold  $Eps$  and point threshold  $MinPts$ 
	- $\triangleright$  Core points: within the distance  $Eps$ , more than  $MinPts$ neighbors exist
	- ▶ Border points: not Core, but have a core within the distance *Eps*
	- $\blacktriangleright$  Noise points: have no core within the distance  $Eps$
- $\blacktriangleright$  limitations: clusters with different densities, or with large number of parameters

DBSCAN algorithm:

- 1: label all points as core, border, or noise points
- 2: eliminate noise points
- 3: put an edge between all core points that are within *Eps* of each other
- 4: make each group of connected core points into a separate cluster
- 5: assign each border point to one of the clusters of its associated core points  $11/44$

# DBSCAN: Core, Border, and Noise Points

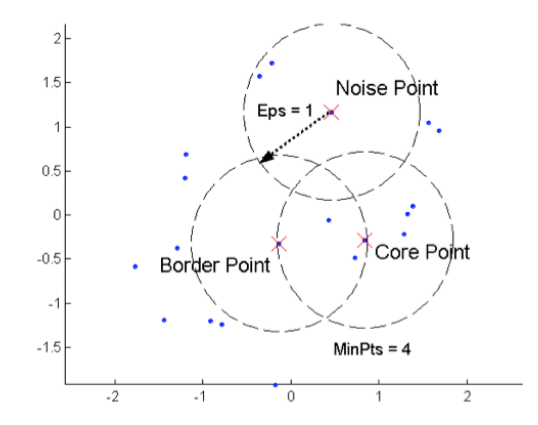

source: Tan, Steinbach, Kumer. Introduction to Data Mining

# DBSCAN: example of Core, Border, and Noise Points

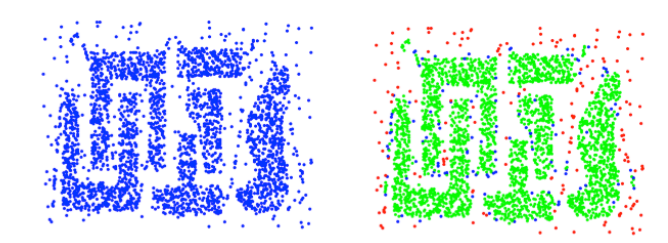

**Original Points** 

Point types: core, border and noise

 $Eps = 10$ , MinPts = 4

source: Tan, Steinbach, Kumer. Introduction to Data Mining

### DBSCAN: example clusters

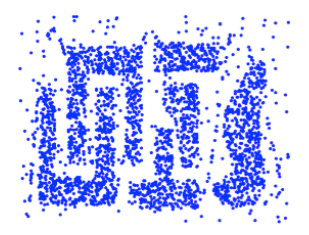

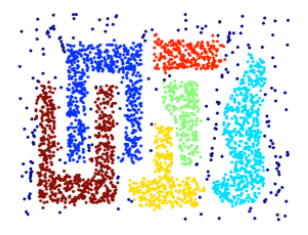

Clusters

source: Tan, Steinbach, Kumer. Introduction to Data Mining

### today's exercise: k-means clustering

% ruby k-means.rb km-data.txt > km-results.txt

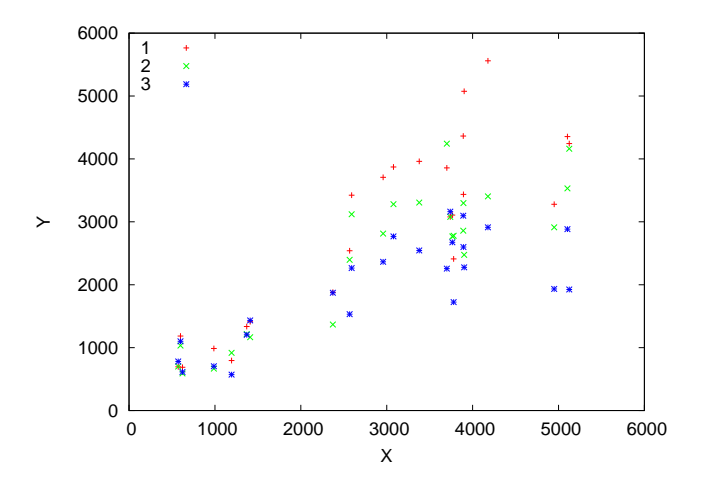

#### k-means clustering results

#### $\blacktriangleright$  different results by different initial values

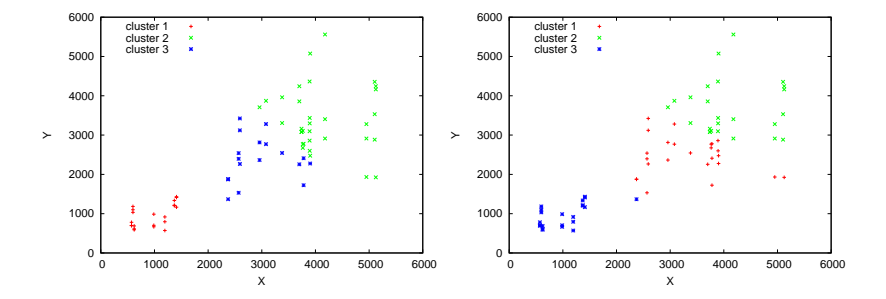

```
k-means code (1/2)
```

```
k = 3 # k clusters
re = /^(\dagger)\s + (\dagger)INFINITY = 0x7fffffff# read data
nodes = Array.new # array of array for data points: [x, y, cluster_index]
centroids = Array.new # array of array for centroids: [x, y]
ARGF.each_line do |line|
 if re.match(line)
    c = \text{rand}(k) # randomly assign initial cluster
   nodes.push [$1.to_i, $2.to_i, c]
 end
end
round = 0begin
 updated = false
 # assignment step: assign each node to the closest centroid
 if round != 0 # skip assignment for the 1st round
    nodes.each do |node|
      dist2 = INFINITY # square of dsistance to the closest centroid
      cluster = 0 # closest cluster index
      for i in (0 \ldots k - 1)d2 = (node[0] - centroids[i][0])**2 + (node[1] - centroids[i][1])**2if d2 < dist2
          dist2 = d2cluster = i
        end
      end
      node[2] = cluster
    end
  end
```

```
k-means code (2/2)
```

```
# update step: compute new centroids
 sums = Array.new(k)clsize = Array.new(k)for i in (0 \ldots k - 1)sums[i] = [0, 0]clsize[i] = 0
 end
 nodes.each do |node|
   i = node[2]sums[i][0] += node[0]
    sums[i][1] += node[1]clsize[i] += 1
 end
 for i in (0 .. k - 1)
    newcenter = [Float(sums[i][0]) / clsize[i], Float(sums[i][1]) / clsize[i]]if round == 0 || newcenter[0] != centroids[i][0] || newcenter[1] != centroids[i][1]
     centroids[i] = newcenter
     updated = true
    end
 end
 round += 1end while updated == true
# print the results
nodes.each do |node|
 puts "#{node[0]}\t#{node[1]}\t#{node[2]}"
end
```
### gnuplot script

set key left set xrange [0:6000] set yrange [0:6000] set xlabel "X" set ylabel "Y"

plot "km-results.txt" using 1:(\$3==0?\$2:1/0) title "cluster 1" with points, \ "km-results.txt" using 1:(\$3==1?\$2:1/0) title "cluster 2" with points, \ "km-results.txt" using 1:(\$3==2?\$2:1/0) title "cluster 3" with points

### previous exercise: SPAM filtering

#### ▶ SPAM filtering using naive bayesian classifier

▶ based on the code from "Programming Collective Intelligence" Chapter 6

```
% ruby naivebayes.rb
classifying "quick rabbit" => good
classifying "quick money" => bad
```
# naive bayesian classifier for the exercise

compute the propbability of a document to be classified into a specific category by words appearing in the dicument

$$
P(C) \prod_{i=1}^{n} P(x_i|C)
$$

- $\blacktriangleright$  *P(C)*: the probability of the category
- $\blacktriangleright$   $\prod_{i=1}^{n} P(x_i | C)$ : product of the conditional probability of each word in the category

select the category with the highest probability

 $\triangleright$  threshold: the probability of the best category should be *thresh* times higher than that of the second best category

# SPAM classifier script

 $\blacktriangleright$  training and classifier

```
# create a classifier instance
cl = NaiveBayes.new
# training
cl.train('Nobody owns the water.','good')
cl.train('the quick rabbit jumps fences','good')
cl.train('buy pharmaceuticals now','bad')
cl.train('make quick money at the online casino','bad')
cl.train('the quick brown fox jumps','good')
# classify
sample_data = [ "quick rabbit", "quick money" ]
sample_data.each do |s|
 print "classifying \"#{s}\" => "
 puts cl.classify(s, default="unknown")
end
```
# script: Classifier Class (1/2)

...

```
# feature extraction
def getwords(doc)
 words = doc.split(\sqrt{W+/-})words.map!{|w| w.downcase}
 words.select{|w| w.length < 20 && w.length > 2 }.uniq
end
# base class for classifier
class Classifier
 def initialize
    # initialize arrays for feature counts, category counts
   @fc, @cc = {} { }, { }
 end
 def getfeatures(doc)
   getwords(doc)
 end
 # increment feature/category count
 def incf(f, cat)
   @fc[f] ||= { }@fc[f][cat] ||= 0
   @fc[fl[cat] += 1end
 # increment category count
 def incc(cat)
   @cc[cat] ||= 0
   @ccfcat] += 1
 end
```
# script: Classifier Class (2/2)

```
def fprob(f,cat)
   if catcount(cat) == 0return 0.0
    end
   # the total number of times this feature appeared in this
   # category divided by the total number of items in this category
   Float(fcount(f, cat)) / catcount(cat)
 end
 def weightedprob(f, cat, weight=1.0, ap=0.5)
   # calculate current probability
   basicprob = fprob(f, cat)# count the number of times this feature has appeared in all categories
   totals = 0categories.each do |c|
     totals += fcount(f, c)end
   # calculate the weighted average
   ((weight * ap) + (totals * basicprob)) / (weight + totals)
 end
 def train(item, cat)
   features = getfeatures(item)
   features.each do |f|
     incf(f, cat)
    end
   incc(cat)
 end
end
```
#### script: NaiveBayes Class

```
# naive baysian classifier
class NaiveBayes < Classifier
 def initialize
    super
   @thresholds = {}
  end
 def docprob(item, cat)
   features = getfeatures(item)
    # multiply the probabilities of all the features together
   p = 1.0features.each do |f|
      p *= weightedprob(f, cat)
    end
    return p
  end
 def prob(item, cat)
    catprob = Float(catcount(cat)) / totalcount
   docprob = docprob(item, cat)
   return docprob * catprob
  end
 def classify(item, default=nil)
    # find the category with the highest probability
    probs, max, best = \{\}, 0.0, nil
    categories.each do |cat|
      probs[cat] = prob(item, cat)
      if probs[cat] > max
       max =probs[cat]
        best = catend
    end
    # make sure the probability exceeds threshold*next best
```
# debug: dumping the feature probabilities

internal states after the training:

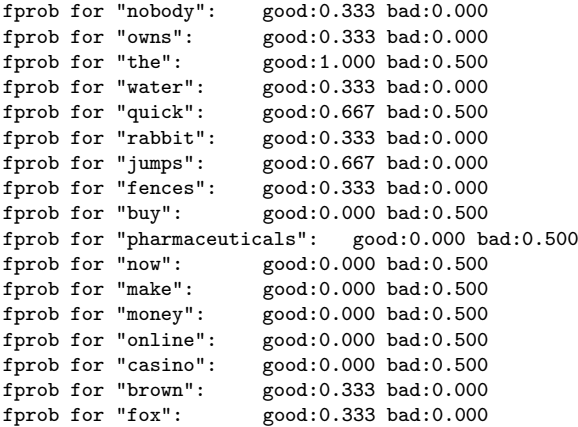

# on the final report

- ▶ select A or B
	- $\triangleright$  A. Wikipedia pageview ranking
	- $\triangleright$  B. free topic
- ▶ up to 8 pages in the PDF format
- ▶ submission via SFC-SFS by 2015-01-29 (Thu) 23:59

# final report topics

- A. Wikipedia pageview ranking
	- ▶ purpose: extracting popular keywords from real datasets and observing temporal changes
	- ▶ data: pagecount datasets from Wikipedia English version
	- $\blacktriangleright$  items to submit
		- $\triangleright$  A-1 CCDF plot of the pagecount distribution
		- $\triangleright$  A-2 list of top 10 titles for each day and for the week
		- $\triangleright$  A-3 plot the changes of the daily ranking of the top 10 titles
		- $\triangleright$  A-4 other analysis (optional)
			- ▶ optional analysis of your choice
		- $\triangleright$  A-5 discussion on the results
			- ▶ describe what you observe from the data
- B. free topic
	- $\blacktriangleright$  select a topic by yourself
	- $\triangleright$  the topic is not necessarily on networking
	- $\triangleright$  but the report should include some form of data analysis and discussion about data and results

more weight on the discussion for the final report

# A. Wikipedia pageview ranking

data: pagecount datasets from Wikipedia English version

- $\triangleright$  original datasets provide by wikimedia
	- ▶ http://dumps.wikimedia.org/other/pagecounts-raw/
- ▶ pagecount dataset for the report: en-201412.zip (790MB, 2.4GB uncompressed)
	- ▶ hourly pagecounts of the week, Dec 1-7, 2014
	- $\triangleright$  only for English Wikipedia, only 4 hours (00-04 UTC) for each day (to reduce the data size)

### data format

▶ project encoded\_pagetitle requests size

- ▶ project: wikimedia project name (all "en" in this dataset)
- ▶ encoded\_pagetitle: URI encoded page title
- ▶ requests: the number of requests
- $\triangleright$  size: the size of the content

```
$ head -n 10 pagecounts-20141203-030000
en !! 1 9295
en !!! 6 103994
en !!!_(album) 2 23644
en !%20(disambiguation) 1 10393
en !%EF%BF%BD%02 1 6645
en !Adios_Amigos! 1 15951
en !Alabadle! 1 10736
en !Bang! 1 15328
en !Ciauetistico! 2 21038
en !Hero 1 10938
```
#### a script to decode titles

- ▶ titles are percent-encoded
	- ▶ can be converted to UTF-8 by ruby's CGI.unescape()

```
#!/usr/bin/env ruby
require 'cgi'
re = /^([\w\,.]+)\s+(\S+)\s+(\d+)\s+(\d+)/ARGF.each_line do |line|
  if re.match(line)
    project, title, requests, bytes = $^{\circ}. captures
    decoded_title = CGI.unescape(title)
    print "#{project} \"#{decoded_title}\" #{requests} #{bytes}\n"
  end
end
```
### A. more on pagecount ranking

- $\triangleright$  A-1 CCDF plot of the pagecount distribution
	- $\triangleright$  aggregate all the datasets, sum up all requests for each title, and plot CCDF of the pagecount distribution
	- ▶ a log-log plot with request count on the X-axis, CCDF on Y-axis

▶ A-2 list of top 10 titles for each day and for the week total

 $\triangleright$  create a table similar to the following

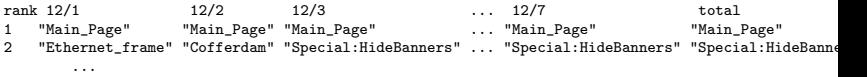

- $\triangleright$  A-3 plot the changes of the daily ranking of the top 10 titles
	- $\triangleright$  time on X-axis, ranking on Y-axis
	- ▶ come up with a good way by yourself to show the changes of ranking over the week

#### privacy

from webster,

- ▶ privacy: "the quality or state of being apart from company or observation"
- ▶ right to privacy: "freedom from intrusion"
- ▶ views on privacy heavily depend on context and culture
	- $\blacktriangleright$  basic human right
	- ▶ a commodity (asset); if infringed, it should be compensated via tort laws (for negligence, liability, etc)

# informational privacy

- ▶ on collecting, storing and sharing one's personal information
- ▶ secrecy of correspondence
	- $\triangleright$  a fundamental legal principle in the constitutions of many countries
		- ▶ against censorship by govenment or any other third party
- ▶ naturally extended to communication
	- $\blacktriangleright$  e.g., telephony, the Internet
- $\blacktriangleright$  exceptions
	- ▶ informed consent (e.g., virus checker/spam filtering services)
	- ▶ emergency situations (to protect other services)
	- ▶ lawful business practices (e.g., looking at destination in a packet header)
- ▶ lawful interception (wire-tapping)
	- $\blacktriangleright$  suspicion of crime
- ▶ communication data retention
	- ▶ many countries have laws to require service providers to store communication records for certain periods

### traceable records everywhere

- ▶ cash cards, credit cards, transportation cards, members cards
- $\blacktriangleright$  medical records
- ▶ device IDs: phone sim, MAC addresses, IP addresses, RFID
- $\triangleright$  web cookies, geo-location info
- ▶ surveillance cameras, fingerprints and machine recognition

### your privacy data

- $\blacktriangleright$  name, date-of-birth, sex, marital status
- $\blacktriangleright$  address, phone number
- ▶ names of family members and pets
- $\blacktriangleright$  financial data: income, savings, stocks
- $\triangleright$  educational records, medical records, religion
- $\blacktriangleright$  purchase data, trip data
- ▶ photographs
- $\blacktriangleright$  online behaviors
- ▶ personal preferences
- $\triangleright$  communication records (when, where, who, how)
- $\blacktriangleright$  friends

# who has your privacy data

#### authorities

- ▶ government bodies
- $\blacktriangleright$  hospitals
- $\blacktriangleright$  banks
- $\blacktriangleright$  universities

commercial services

- $\blacktriangleright$  stores and other services
- $\blacktriangleright$  social network services

marketing values

- $\triangleright$  demographic data, geographic data, other statistics
- ▶ condition: individials are anonymous
- $\triangleright$  existence of black markets (for data thefts)

# cybercrime market

- $\blacktriangleright$  demands
	- ▶ permaceuticals: there exit people who need cheap permaceuticals, without prescriptions. most cheap drugs are ok, but some are fatal
	- ▶ adult content
- $\blacktriangleright$  black market commodities
	- ▶ credit card numbers
	- $\triangleright$  email address list, or other personal info
	- ▶ online banking accounts or other online payment accounts
	- ▶ access to servers, hijacked PCs
- $\blacktriangleright$  players
	- $\triangleright$  exploiters (attacking vulnerable hosts, or phishing)
	- $\triangleright$  spammers (sending spam emails)
	- $\triangleright$  web designers (for creating malicious web sites)
	- ▶ cashiers (withdrawing money from compromised credit cards or service accounts)
	- ▶ droppers (receiving marchandise at untraceable drop points)
	- ▶ credit card processors
	- ▶ hosting providers
	- ▶ various types of brokers 38/44

# technological evolutions

technologies increase risks of privacy breaches

- $\blacktriangleright$  computing power
- $\blacktriangleright$  database
- ▶ consolidation (smartphones, RFIDs)

## anonymized datasets and privacy risks

online behavior records

- $\blacktriangleright$  location information
- $\blacktriangleright$  shopping/browsing history
- $\blacktriangleright$  values for marketing
- $\triangleright$  in old days, it was ok to provide anonymized data to third parties
- $\blacktriangleright$  increasing privacy risks with technical advance

personally identifiable information

 $\triangleright$  directly related to a specific individual: name, member id, phone number, etc

anonymized personal information

- ▶ an individual can be distinguished from others
- $\triangleright$  possibility to identify the person with additional information
	- $\triangleright$  by time, location, or other non-frequent records
- ▶ example: anomymous survey at a university campus
	- $\triangleright$  Keio University students 33,681 (male 22,499 female 11,182)
	- $\triangleright$  SFC students 4,851 (male 2,871 female 1,980)

# security and safety vs. privacy

- $\blacktriangleright$  digital copyright (copyright holders/licensing agencies/users)
- $\triangleright$  war against terrorism, criminals
- ▶ convenience vs. privacy
	- $\triangleright$  consolidation
	- ▶ social networks (your privacy relies on your friends)

### privacy in the future

- $\blacktriangleright$  the post privacy era?
	- $\triangleright$  we may not have privacy as in the current form in the future
	- $\blacktriangleright$  the concept of privacy is fairly new
		- $\triangleright$  since around 1890 after the advent of mass media
- $\triangleright$  complex issues (cultural, legal, economical aspects)
- ▶ as a user, you need to protect your privacy by yourself
	- $\blacktriangleright$  don't need to be too pessimistic
	- ▶ awareness and understanding

#### summary

Class 11 Data Mining

- ▶ Pattern extraction
- $\blacktriangleright$  Classification
- ▶ Clustering
- $\blacktriangleright$  privacy issues
- ▶ exercise: clustering

Class 12 Search and Ranking (1/19)

- ▶ Search systems
- ▶ PageRank
- ▶ exercise: PageRank algorithm